#### **ГОСУДАРСТВЕННОЕ БЮДЖЕТНОЕ ПРОФЕССИОНАЛЬНОЕ ОБРАЗОВАТЕЛЬНОЕ УЧРЕЖДЕНИЕ ИРКУТСКОЙ ОБЛАСТИ «ЧЕРЕМХОВСКИЙ ГОРНОТЕХНИЧЕСКИЙ КОЛЛЕДЖ ИМ. М.И. ЩАДОВА»**

Утверждаю: Директор ГБПОУ «ЧГТК им. М.И. Щадова» \_\_\_\_\_\_\_\_\_\_\_ Сычев С.Н. «02» февраля 2024 г.

# **РАБОЧАЯ ПРОГРАММА УЧЕБНОЙ ДИСЦИПЛИНЫ**

*ОП.05 Цифровые технологии в профессиональной деятельности общепрофессионального цикла*

#### **программы подготовки специалистов среднего звена**

#### **по специальности**

**21.02.18 Обогащение полезных ископаемых**

#### ДОКУМЕНТ ПОДПИСАН ЭЛЕКТРОННОЙ ПОДПИСЬЮ

Сертификат: 581AC1D7F71D0307B55183ED46A8CD46 Владелец: Сычев Сергей Николаевич Действителен: с 05.06.2023 до 28.08.2024

Черемхово, 2024

#### **РАССМОТРЕНА**

Рассмотрено на заседании ЦК «Информатики и ВТ» Протокол №5 «09» января 2024 г. Председатель: Коровина Н.С.

#### **ОДОБРЕНА**

Методическим советом колледжа Протокол № 3 от «10» января 2024 года Председатель МС: Е.А. Литвинцева

Рабочая программа учебной дисциплины **«Цифровые технологии в профессиональной деятельности»** разработана в соответствии с ФГОС СПО с учетом примерной программы учебной дисциплины «Цифровые технологии в профессиональной деятельности» по специальности **21.02.18 Обогащение полезных ископаемых**

**Разработчик:** Плескач Татьяна Алексеевна – преподаватель ГБПОУ СПО ИО «ЧГТК им. М.И. Щадова»

# **СОДЕРЖАНИЕ**

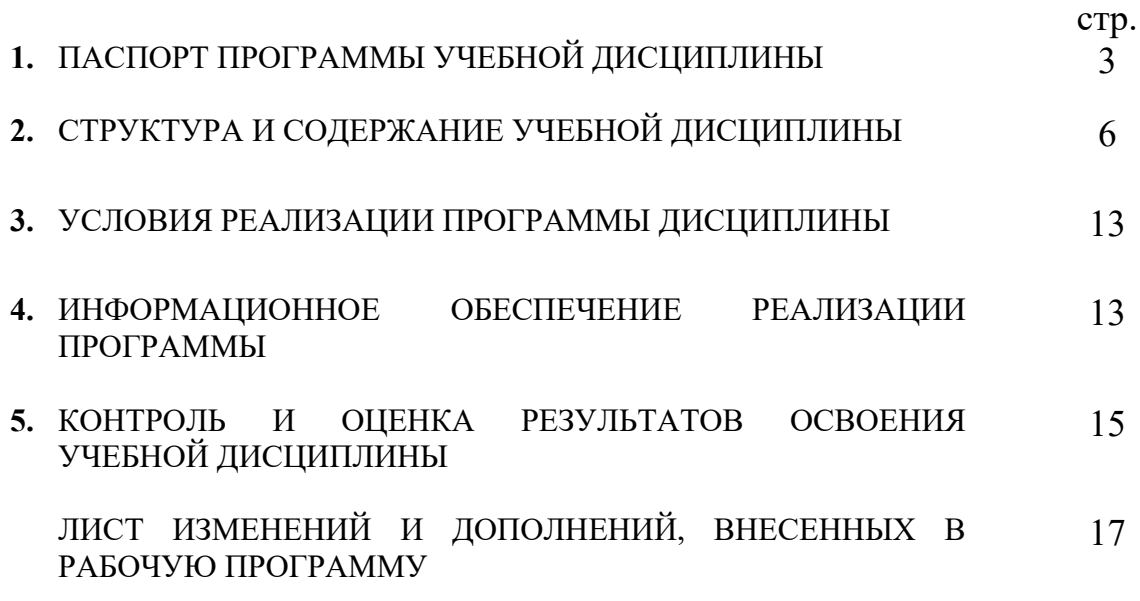

# **1.ПАСПОРТ ПРОГРАММЫ УЧЕБНОЙ ДИСЦИПЛИНЫ ЦИФРОВЫЕ ТЕХНОЛОГИИ В ПРОФЕССИОНАЛЬНОЙ ДЕЯТЕЛЬНОСТИ**

#### **1.1. Область применения программы**

Рабочая программа учебной дисциплины является частью программы подготовки специалистов среднего звена в соответствии с ФГОС по специальности **21.02.18 Обогащение полезных ископаемых**, входящей в укрупненную группу специальностей **21.00.00 Прикладная геология, горное дело, нефтегазовое дело и геодезия.**

Рабочая программа учебной дисциплины может быть использована в дополнительном профессиональном образовании и профессиональной подготовке по профессиям рабочих Оператор ЭВМ при наличии среднего (полного) общего образования.

### **1.2. Место дисциплины в структуре программы подготовки специалистов среднего звена**

Учебная дисциплина **Цифровые технологии в профессиональной деятельности** входит в **общепрофессиональный цикл** учебного плана.

### **1.3.Цели и задачи дисциплины – требования к результатам освоения дисциплины**

Базовая часть

В результате освоения учебной дисциплины обучающийся должен **знать:**

- базовые системные программные продукты и пакеты прикладных программ (текстовые редакторы, электронные таблицы, системы управления базами данных, графические редакторы, информационно-поисковые системы);

- методы и средства сбора, обработки, хранения, передачи и накопления информации;

- основные методы и приемы обеспечения информационной безопасности;

- основные положения и принципы автоматизированной обработки и передачи информации;

- основные принципы, методы и свойства информационных и телекоммуникационных технологий в профессиональной деятельности.

- основные графические форматы;

- основные форматы документов САПР и их конвертирование.

В результате освоения учебной дисциплины обучающийся должен **уметь:**

- выполнять расчеты с использованием прикладных компьютерных программ;

- использовать информационно-телекоммуникационную сеть "Интернет" (далее - сеть Интернет) и ее возможности для организации оперативного обмена информацией;

- использовать технологии сбора, размещения, хранения, накопления, преобразования и передачи данных в профессионально ориентированных информационных системах;

- обрабатывать и анализировать информацию с применением программных средств и вычислительной техники;

- получать информацию в локальных и глобальных компьютерных сетях;

- применять графические редакторы для создания и редактирования изображений;

- применять компьютерные программы для поиска информации

Содержание дисциплины ориентировано на подготовку студентов к освоению профессиональных модулей ППССЗ по специальности **21.02.18 Обогащение полезных ископаемых** и овладению профессиональными компетенциями (ПК):

ПК.3.2. Анализировать процесс и результаты деятельности персонала производственного подразделения.

ПК.3.3. Обеспечивать мотивацию и стимулирование трудовой деятельности

В процессе освоения дисциплины студент должен овладеть общими компетенциями (ОК):

ОК 01. Выбирать способы решения задач профессиональной деятельности применительно к различным контекстам;

ОК 02. Использовать современные средства поиска, анализа и интерпретации информации, и информационные технологии для выполнения задач профессиональной деятельности;

ОК 03. Планировать и реализовывать собственное профессиональное и личностное развитие, предпринимательскую деятельность в профессиональной сфере, использовать знания по финансовой грамотности в различных жизненных ситуациях;

ОК 04. Эффективно взаимодействовать и работать в коллективе и команде;

ОК 05. Осуществлять устную и письменную коммуникацию на государственном языке Российской Федерации с учетом особенностей социального и культурного контекста;

ОК 06. Проявлять гражданско-патриотическую позицию, демонстрировать осознанное поведение на основе традиционных общечеловеческих ценностей, в том числе с учетом гармонизации межнациональных и межрелигиозных отношений, применять стандарты антикоррупционного поведения;

ОК 07. Содействовать сохранению окружающей среды, ресурсосбережению, применять знания об изменении климата, принципы бережливого производства, эффективно действовать в чрезвычайных ситуациях;

ОК 08. Использовать средства физической культуры для сохранения и укрепления здоровья в процессе профессиональной деятельности и поддержания необходимого уровня физической подготовленности;

ОК 09. Пользоваться профессиональной документацией на государственном и иностранном языках.

# **1.4. Количество часов на освоение программы учебной дисциплины**

Объем образовательной программы **90\_\_ часов**:

- учебные занятия **88 часов**, в том числе на практические лабораторные работы **61 часов**, курсовые работы (проекты) **0 часов**;

- самостоятельные работы **0 часов**;

- консультация **0 часа**;

- промежуточная аттестация **2 часов**.

# **2. СТРУКТУРА И СОДЕРЖАНИЕ УЧЕБНОЙ ДИСЦИПЛИНЫ 2.1. Объем учебной дисциплины и виды учебной работы**

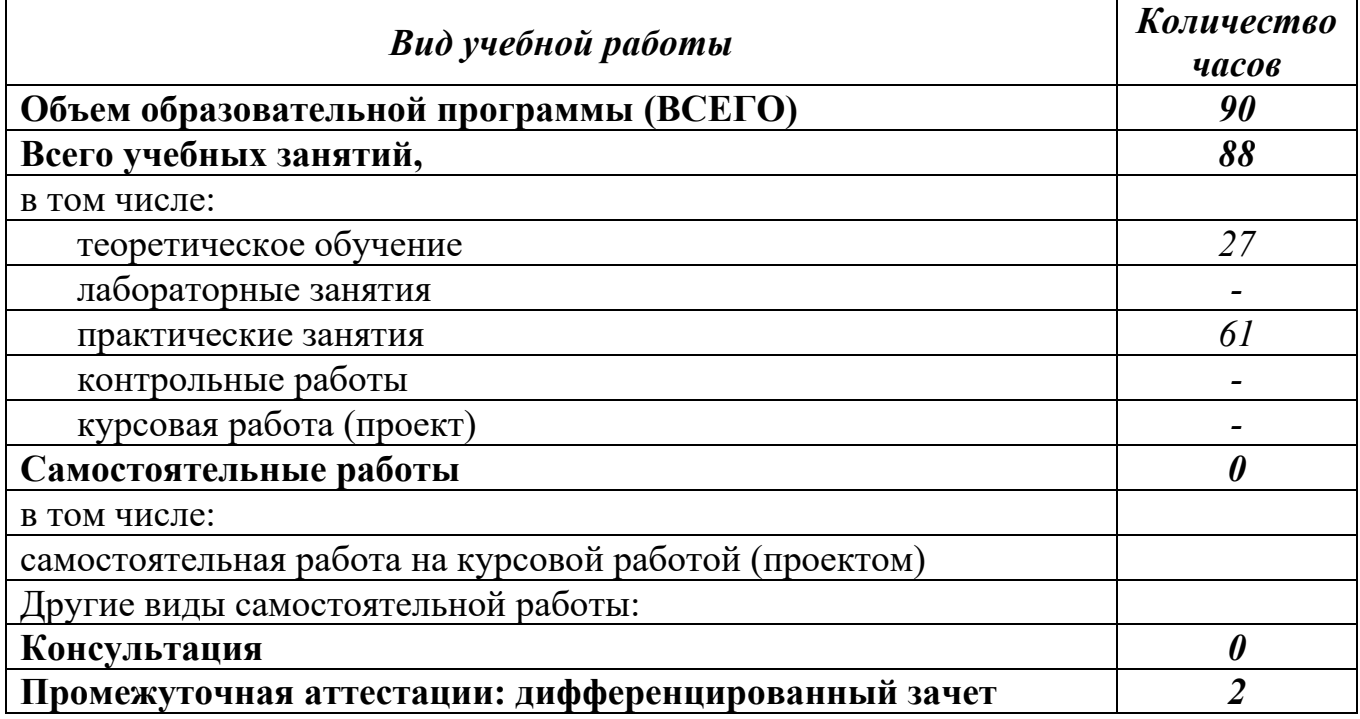

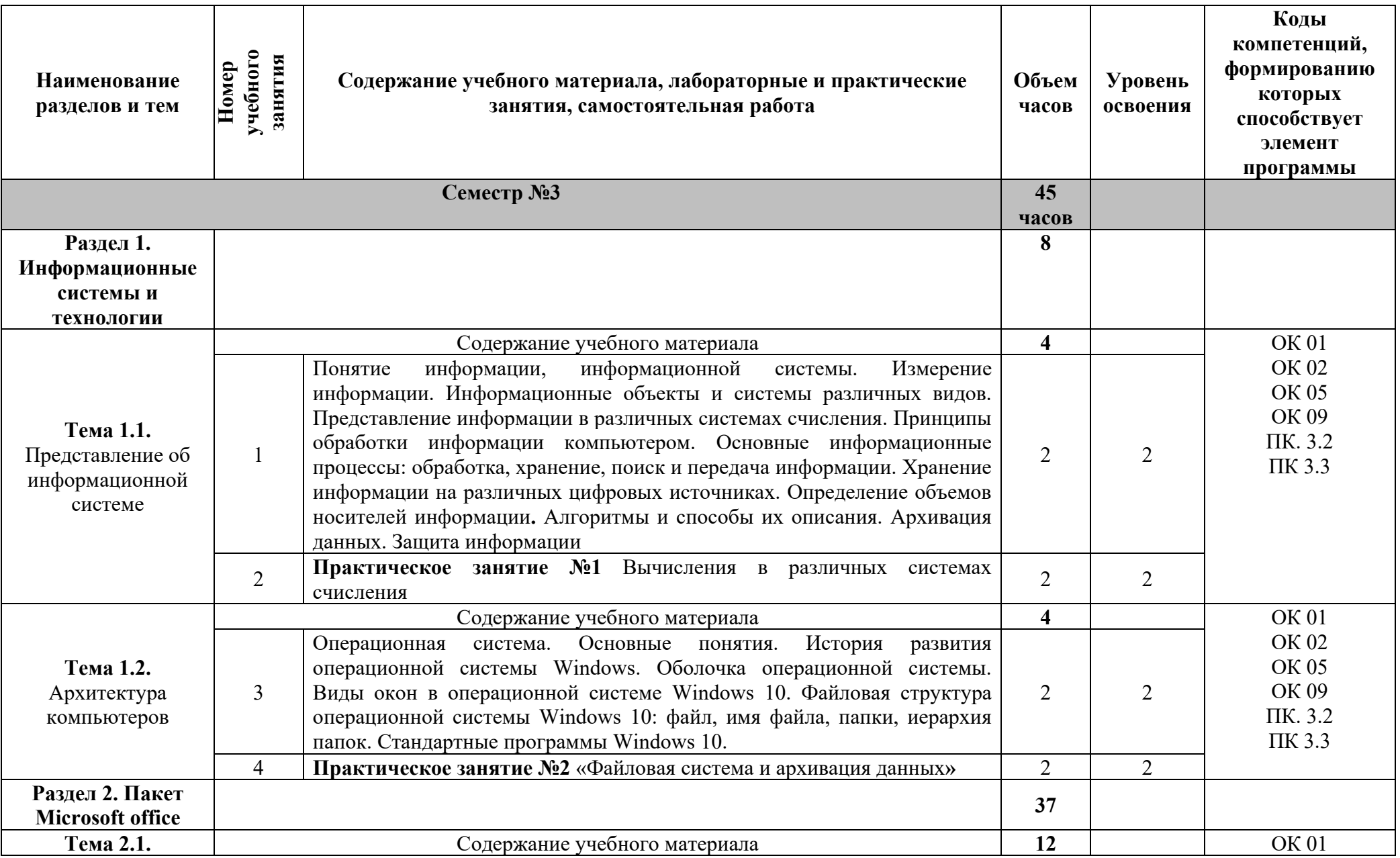

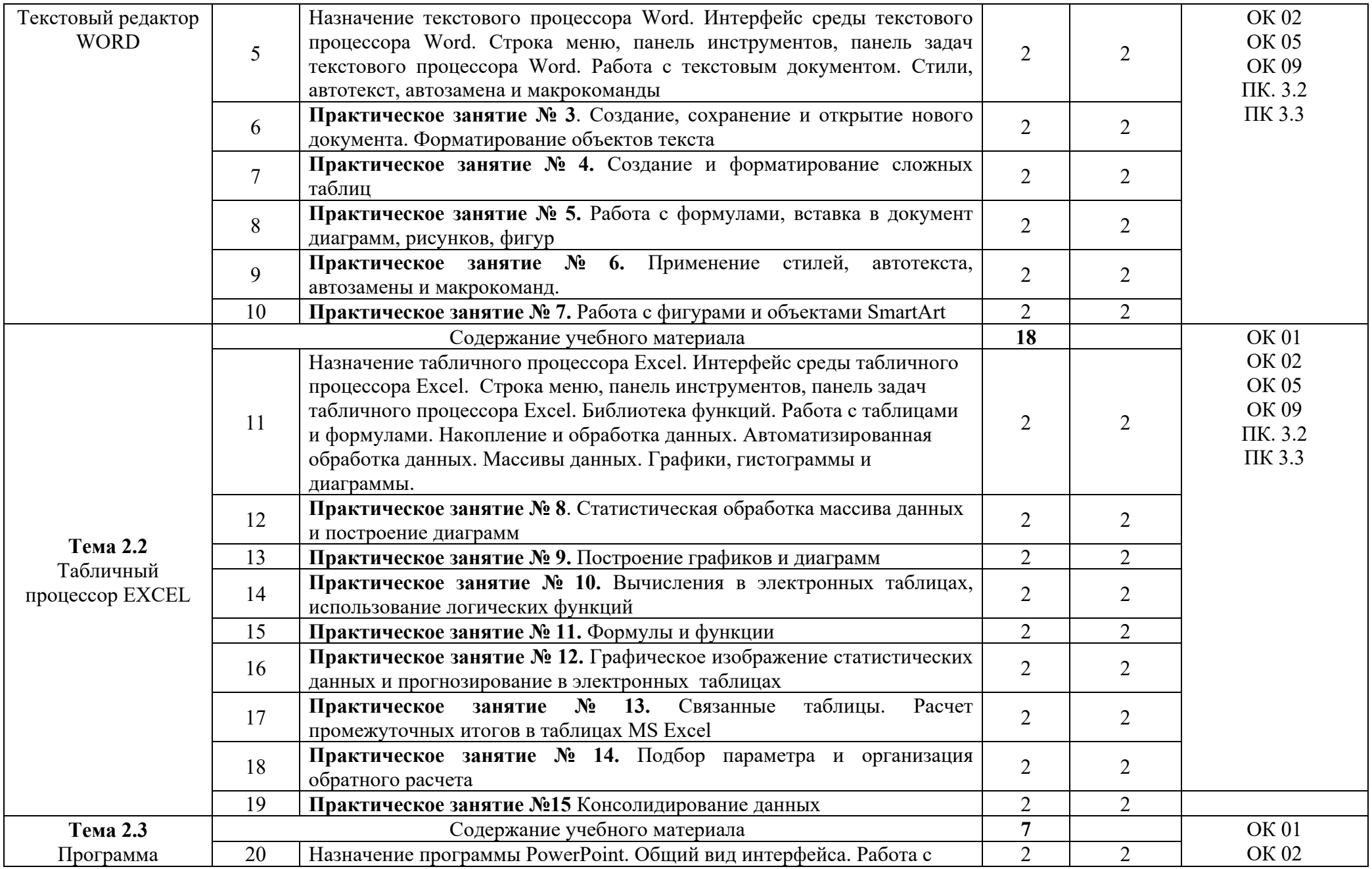

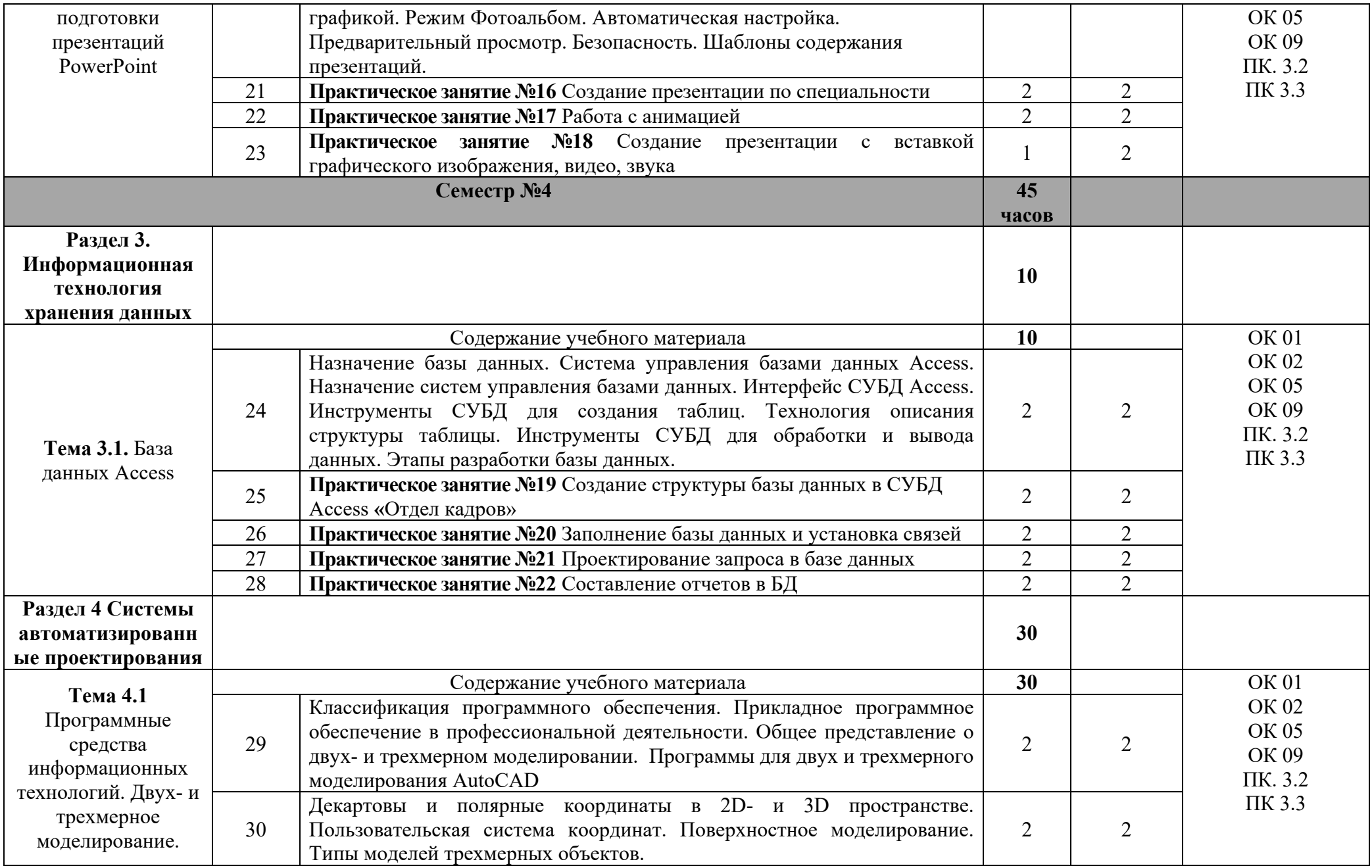

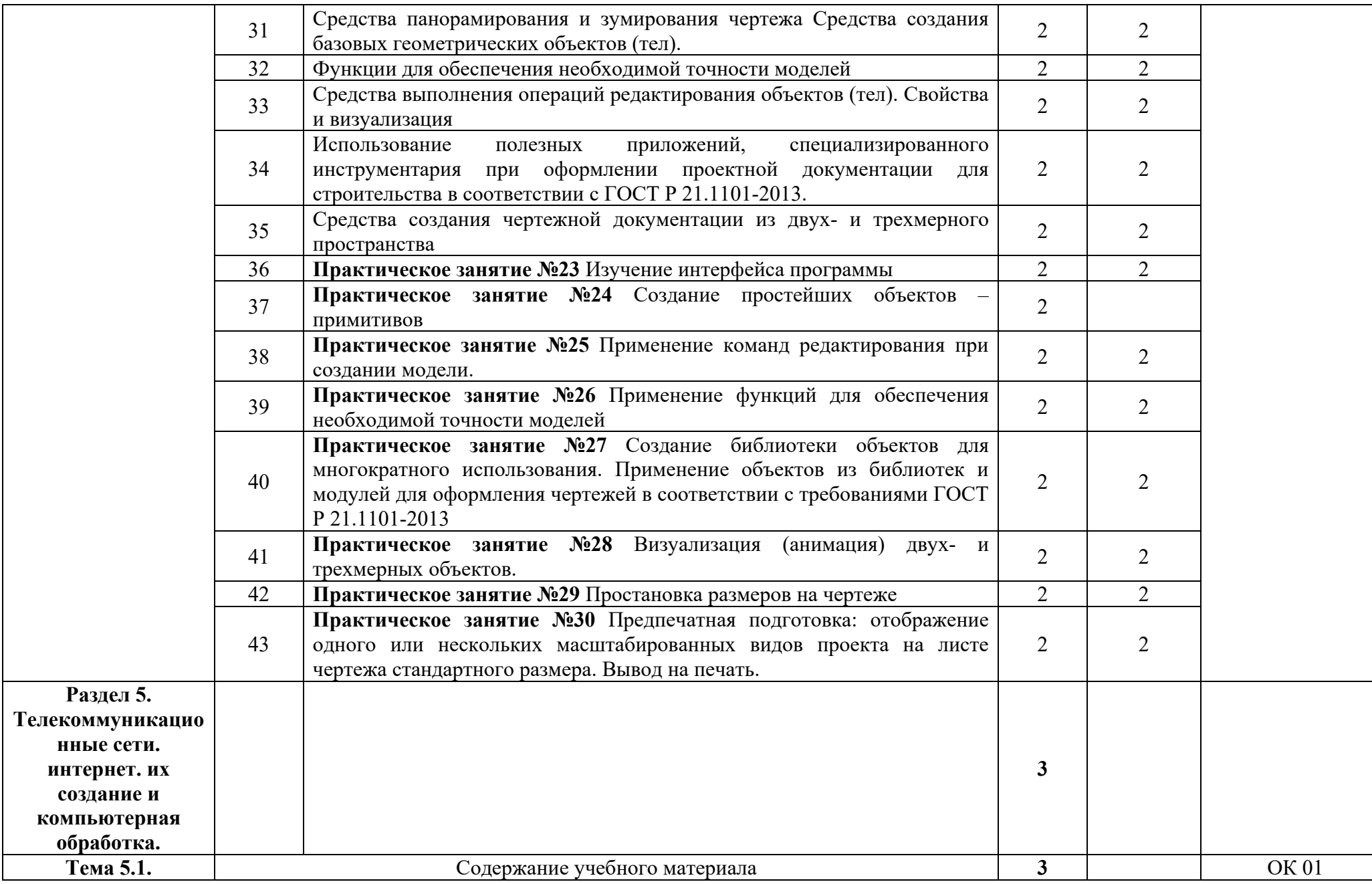

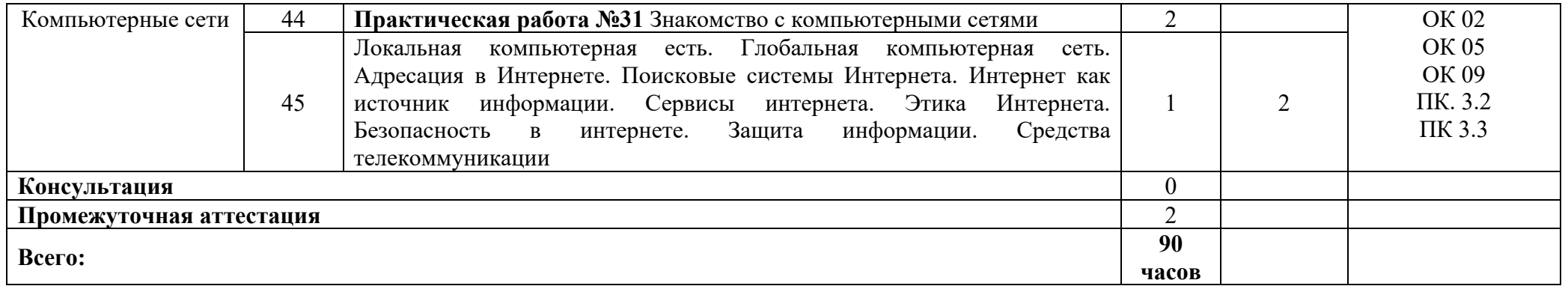

Для характеристики уровня освоения учебного материала используются следующие обозначения:

1 – ознакомительный (узнавание ранее изученных объектов, свойств); 2-репродуктивный (выполнение заданий по образцу, по инструкции или под руководством) (содержание дидактической единицы закрепляется на лабораторных и практических занятиях); 3 – продуктивный (планирование и самостоятельное выполнение задания, решение проблемных задач). Содержание дидактической единицы закрепляется на практике. В учебной дисциплине указывать третий уровень не рекомендуется.

## **3.УСЛОВИЯ РЕАЛИЗАЦИИ ПРОГРАММЫ ДИСЦИПЛИНЫ**

## **3.1. Требования к минимальному материально – техническому обеспечению**

Реализация программы дисциплины требует наличия учебного кабинета

Оборудование учебного кабинета Цифровые технологии в профессиональной деятельности:

- персональные рабочие места обучающихся, персональное рабочее место преподавателя, макеты по архитектуре ПК, учебные презентации, интерактивные программы, методические пособия по выполнению практических работ, комплект плакатов «Информатика и ИКТ», пакеты прикладных программ, задания для осуществления индивидуального подхода при обучении, организации самостоятельных работ и упражнений за ПЭВМ, комплект справочной литературы, журнал вводного и периодического инструктажей учащихся по технике безопасности.

Технические средства обучения: ПК, интерактивная доска, проектор, принтер, аудиоколонки, макеты по архитектуре ПК, свободный доступ интернета.

### 4. **ИНФОРМАЦИОННОЕ ОБЕСПЕЧЕНИЕ**

### 5.

### **4.1. Основные электронные издания:**

О-1. Михеева, Е.В. Информатика: учеб. для студ. учреждений сред. проф. образования / Е.В. Михеева, О.И. Титова. – 6-е изд., стер. – М.: Образовательно-издательский центр «Академия», 2023. — 400 с. (Специальности среднего профессионального образования). - URL: https://academia-library.ru - Режим доступа: Электронная библиотека «Academialibrary». - Текст : электронный

О-2. Михеева, Е.В. Информатика. Практикум: учеб. для студ. учреждений сред. проф. образования / Михеева Е.В., О.И. Титова. – 6-е изд., стер. – М.: Образовательно-издательский центр «Академия», 2023. — 224 с. (Специальности среднего профессионального образования). - URL: https://academia-library.ru - Режим доступа: Электронная библиотека «Academialibrary». - Текст : электронный

О-3. Гохберг, Г.С. Информационные технологии: учебник для студ. учреждений сред. проф. образования / Г.С. Гохберг, А.В. Зафиевский, А.А. Короткин. — 5-е изд., стер. — М.: Образовательно-издательский центр «Академия», 2023. — 272 с. (Специальности среднего профессионального образования). - URL: https://academia-library.ru - Режим доступа: Электронная библиотека «Academia-library». - Текст : электронный

### **4.2. Дополнительные источники:**

Д-1. Михеева, Е.В. Практикум по информатике: учеб. пособие для студ. учреждений сред. проф. образования / Е.В. Михеева. – 13-е изд. стер. – М.: Издательский центр «Академия», 2015. – 192 с

Д-2. Гохберг, Г.С. Информационные технологии: учебник для студ. учреждений сред. проф. образования / Г.С. Гохберг, А.В. Зафиевский, А.А. Короткин. – 2-е изд., стер. – М.: Издательский центр «Академия», 2018. – 240 с

Д-3. Цветкова, М.С. Информатика и ИКТ. Практикум для профессий и специальностей естественно-научного и гуманитарного профилей: учеб. пособие для сред. проф. образования / М.С. Цветкова, И.Ю. Хлобыстова. – 3-е изд., стер. – М.: Издательский центр «Академия», 2015. – 240 с

Д-4. Цветкова, М.С. Информатика и ИКТ: учебник для сред. проф. образования / М.С. Цветкова, Л.С. Великович. – 6-е изд., стер. – М.: Издательский центр «Академия», 2014. – 352 с., [8] л. цв.

Д-5. Сергеева, И.И. Информатика: учебник / И.И. Сергеева, А.А. Музалевская, Н.В. Тарасова. – М.: ИД «ФОРУМ»: ИНФРА-М, 2007. – 336 с.: ил. – (Профессиональное образование).

Д-6. Угринович, Н.Д. Практикум по информатике и информационным технологиям: учебное пособие для общеобразовательных учреждений / Н.Д. Угринович, Л.Л. Босова, Н.И. Михайлова. – 4-е изд. – М.: БИНОМ. Лаборатория знаний, 2006. – 394 с.: ил.

Д-7. Информатика. Задачник-практикум в 2т. / Л.А. Залогова, М.А.

Плаксин, С.В. Русаков и др. Под ред. И.Г. Семакина, Е.К. Ханнера: том 2. – 3-е изд., испр. и доп. – М.: БИНОМ. Лаборатория знаний, 2006. – 294 с.: ил.

Д-8. Немцова, Т.И. Практикум по информатике: учебное пособие / Т.И. Немцова, Ю.В. Назарова. Под ред. Л.Г. Гагариной. Ч.1. – М.: ИД «ФОРУМ»: ИНФРА-М, 2008. – 320 с.: ил. – (Профессиональное образование).

Д-9. Информатика. Базовый курс: 2-е издание / Под ред. С.В. Симоновича. – СПб.: Питер, 2004. – 640 с.: ил.

Д-10. Румянцева, Е.Л. Информационные технологии: учеб. Пособие / Е.Л. Румянцева, В.В. Слюсарь. Под ред. проф. Л.Г. Гагариной. – М.: ИД «ФОРУМ»: ИНФРА-М, 2009. – 256 с.: ил. – (Профессиональное образование).

Д-11. Прикладная информатика: справочник: учеб. Пособие / Под ред. В.Н. Волковой и В.Н. Юрьева. – М.: Финансы и статистика; ИНФРА-М, 2008. – 768 с.: ил.

Д-12. Электронные учебники по HTML, Word, Excel, VBA [Электронный ресурс]. – Режим доступа: www.url: <http://www.on-line-teaching.com/> . – 01.02.2024.

Д-13. Учителям информатики и математики и их любознательным ученикам: сайт А.П. Шестакова [Электронный ресурс]. – Режим доступа: www.url: [http://comp-science.narod.ru/.](http://comp-science.narod.ru/) – 01.02.2024.

Д-14. СПРавочная ИНТерактивная система по ИНФОРМатике "Спринт-Информ" [Электронный ресурс]. - Режим доступа: www.url: [http://www.sprint](http://www.sprint-inform.ru/)[inform.ru/](http://www.sprint-inform.ru/) . – 01.02.2024.

Д-15. Орловский региональный компьютерный центр "Помощь образованию": электронные учебники и методические материалы по информатике и ИТ [Электронный ресурс]. - Режим доступа: www.url: [http://psbatishev.narod.ru/.](http://psbatishev.narod.ru/) – 01.02.2024.

Д-16. Методическая копилка для учителя информатики [Электронный ресурс]. - Режим доступа: www.url: [http://dooi2004.narod.ru/kopilka.htm.](http://dooi2004.narod.ru/kopilka.htm) – 01.02.2024.

Д-17. Журнал "Компьютерные инструменты в образовании" [Электронный ресурс]. - Режим доступа: www.url: [http://www.ipo.spb.ru/journal/.](http://www.ipo.spb.ru/journal/) – 01.02.2024.

# **5. КОНТРОЛЬ И ОЦЕНКА РЕЗУЛЬТАТОВ ОСВОЕНИЯ ДИСЦИПЛИНЫ**

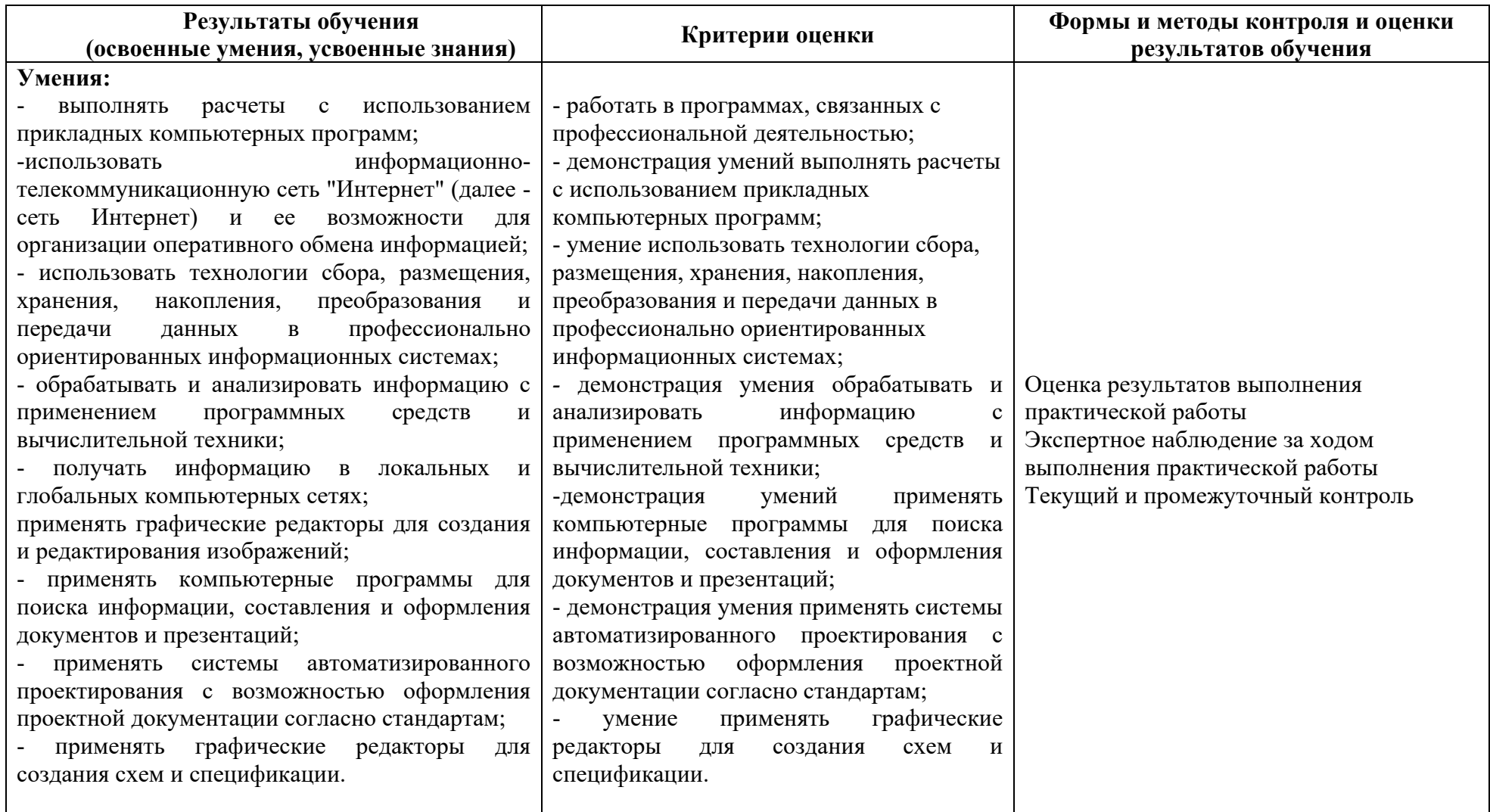

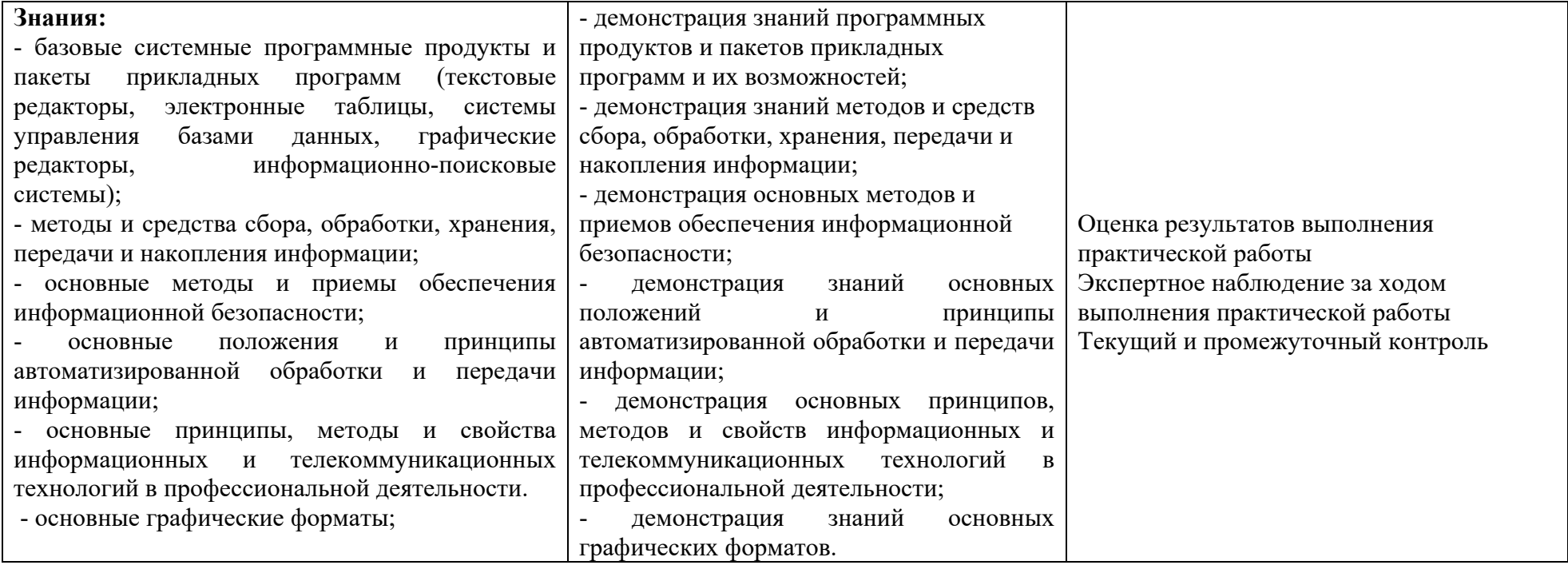

# **ЛИСТ ИЗМЕНЕНИЙ И ДОПОЛНЕНИЙ, ВНЕСЕННЫХ В РАБОЧУЮ ПРОГРАММУ**

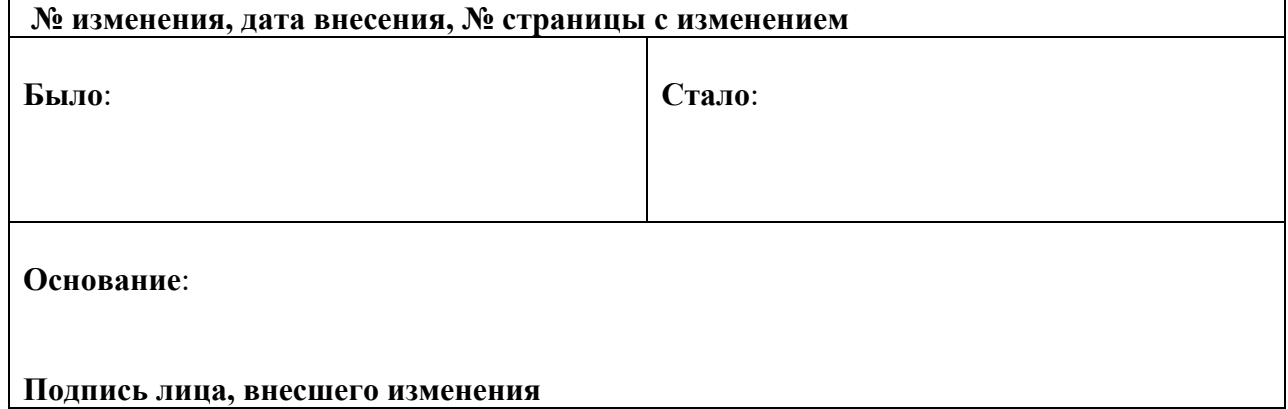